# **1. Aufgabenstellung**

#### *Aufgabe 8:*

Für die im Bild dargestellte Nockensteuerung ist der Bewegungsverlauf des Nockenstößels zu untersuchen. Zu ermitteln sind:

- Die Ersatzgelenkgetriebe für die verschiedenen Krümmungsbereiche des Nockens.
- **Das Weg-Zeit-Schaubild der Ventilbewegung**
- Das Geschwindigkeits‐Zeit‐Schaubild
- Das Beschleunigungs‐Zeit‐Schaubild
- Die Größtwerte für v und a für eine Drehzahl der Nockenwelle von n=40 s<sup>-1</sup>

Sämtliche Untersuchungen sollen unter Verwendung der Ersatzgelenkgetriebe durchgeführt werden. Dabei sollen die Überschneidungen in den einzelnen Bereichen der Schaubilder dadurch berücksichtigt werden, dass die einzelnen Ersatzgetriebe über die Anschlussstellen hinaus untersucht werden. Wie wirkt sich das bei geschlossenem Ventil erforderliche Spiel zwischen Rolle und Grundkreis aus?

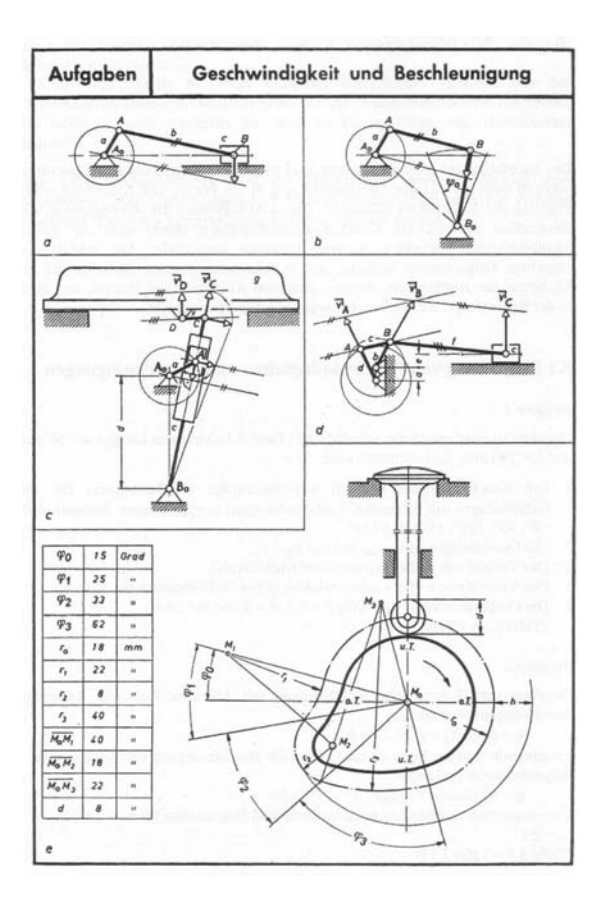

# **2. Lösung**

## **2.1.Benötigte Buchabschnitte zur Lösungsfindung**

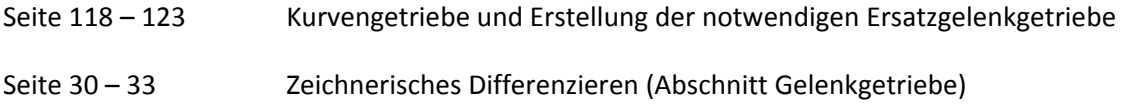

Die Lösung der Aufgabe kann über verschiedene Wege erfolgen. Nach dem Erstellen der Ersatzgelenkgetriebe können die entstandenen Schubkurbelgetriebe grafisch oder mit SAM ausgewertet werden. Dazu bietet sich die Möglichkeit des zeichnerischen Differenzierens oder eine Graphenauswertung mit Excel.

Für die einzelnen Ventilpositionen (Schubgliedpos.) muss zunächst ein rechnerischer Ansatz (Dreieckssatz) gefunden werden. Danach können die entstandenen Ergebnisse grafisch oder rechnerisch abgeleitet werden.

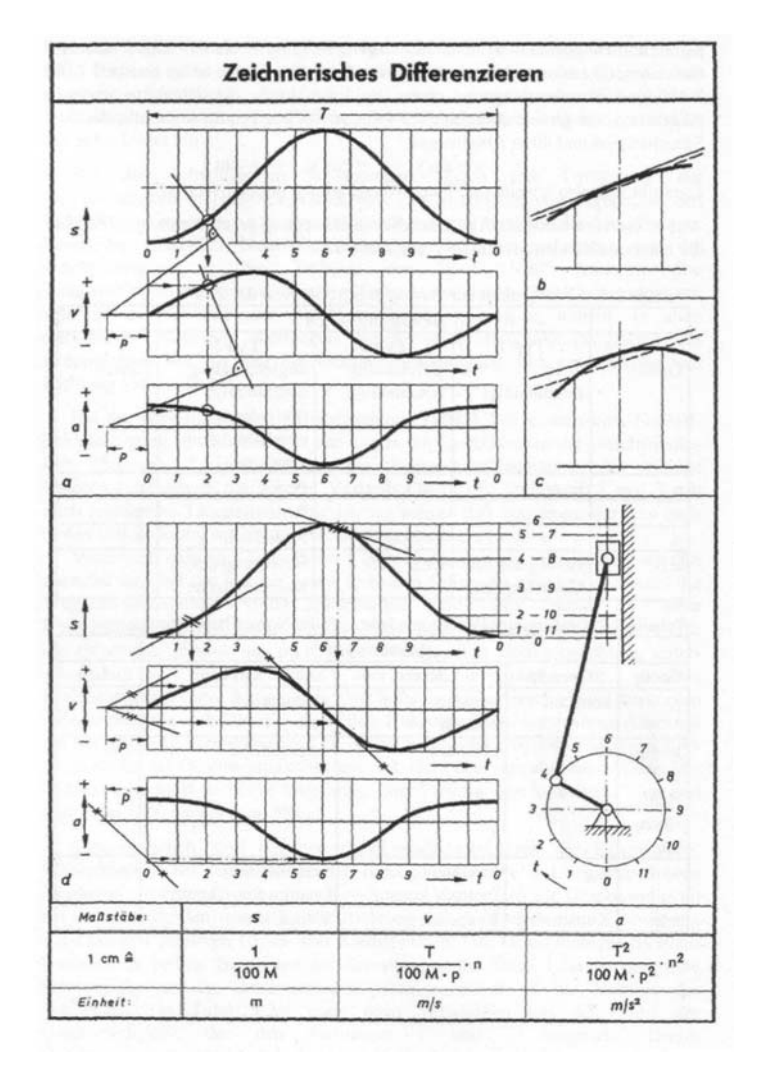

**Abb. 2 ‐ Zeichnerisches Differenzieren**

# **2.2.Erstellen der Ersatzgelenkgetriebe**

Wie im Bild zu sehen muss für jeden einzelnen Krümmungsradius der Kurvenscheibe ein separates Ersatzgelenkgetriebe gefunden werden. Die dazu benötigte Herangehensweise ist hinreichend simpel.

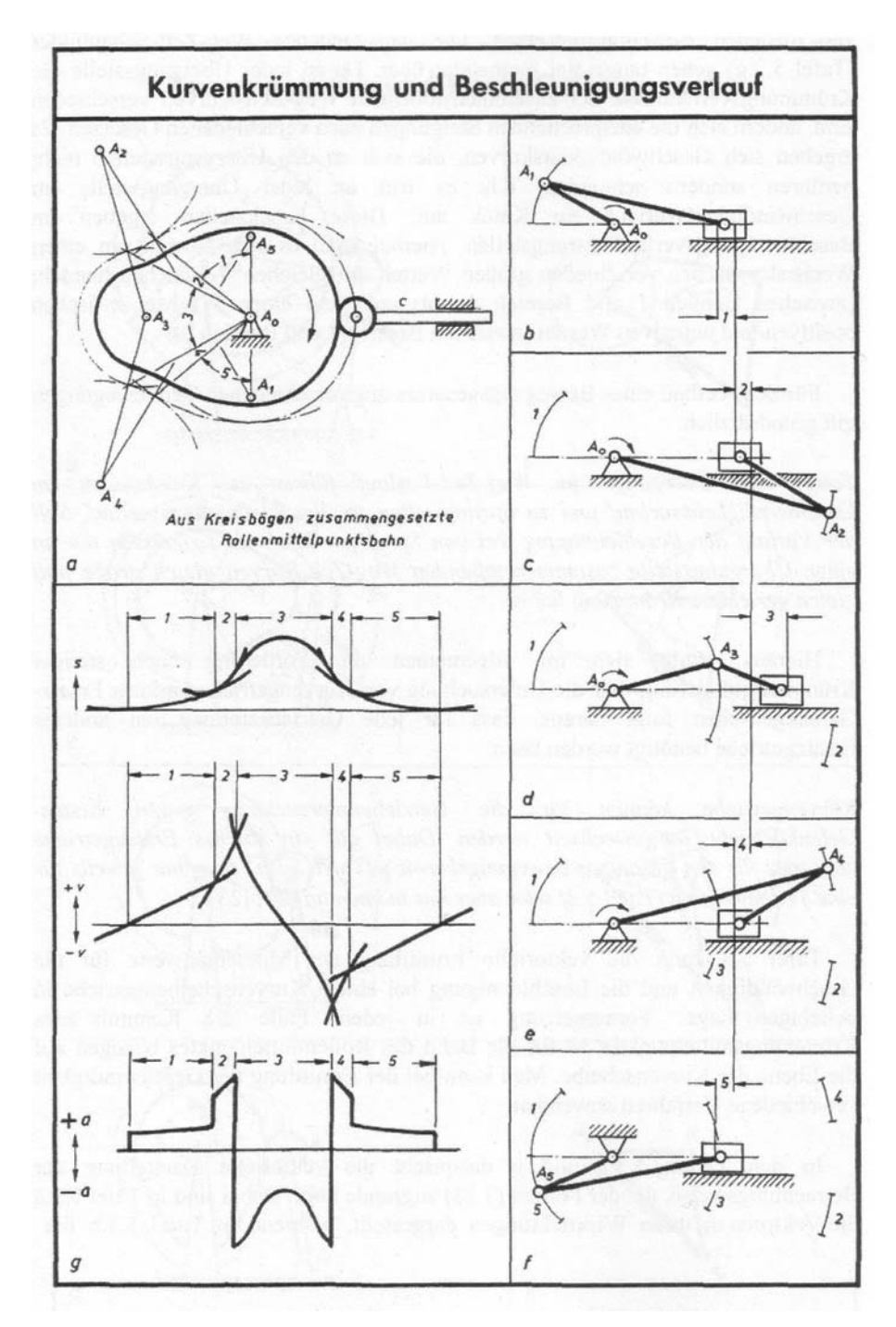

**Abb. 3 ‐ Beispiel einer Kurvenscheibe mit Ersatzgelenkgetriebe**

Der Drehpunkt der Kurvenscheibe bildet auch für das Ersatzgetriebe den Drehpunkt für die Kurbel. Die Länge der Kurbel ermittelt sich, indem man den gefundenen Drehpunkt mit dem Krümmungsmittelpunkt des entsprechenden Kurvenabschnittes der Scheibe verbindet. Da sich die Krümmungsmittelpunkte bei Scheibendrehung auf einer konstanten Kreisbahn mit bewegen bleibt die Länge der Kurbel immer gleich und es sind keine weiteren Besonderheiten zu beachten. Nur für die Koppel tritt eine Besonderheit in Kraft. Die Koppel ist die Strecke von dem Krümmungsmittelpunkt zum Mittelpunkt des Schubgliedes. Da sich dieses jedoch nicht mit dreht sondern ortsfest ist kann die Länge der Koppel nur in einer bestimmten Position ermittelt werden. Die Länge der Koppel ermittelt sich bei dem Drehwinkel der Kurvenscheibe bei dem der entsprechende Krümmungsradius wirksam wird, also eintreten des Schubgliedes (Rollenstößels) in den entsprechenden Kreisbogen.

Für den Teil der Kreisscheibe für den der Radius konstant bleibt erfolgt keine Änderung des Schubgliedes und dieser kann als starres Dreieck dargestellt werden.

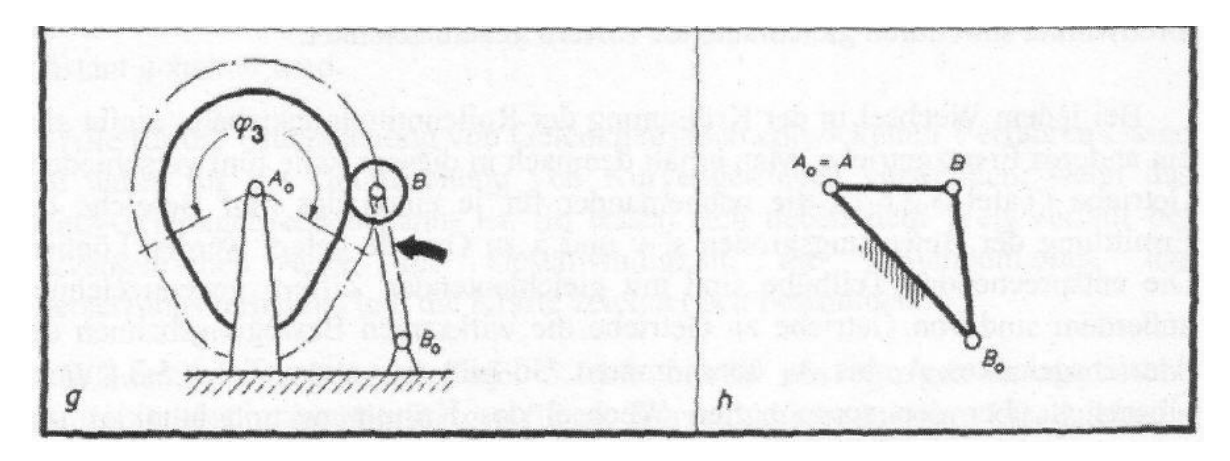

**Abb. 4 ‐ fester Radiusbereich der Kurvenscheibe**

Teilt man die 4 verschiedenen Radien in 4 Fälle (Reihenfolge in Drehrichtung der Scheibe) und folgt man den Anweisungen den eben gegebenen Anweisungen, so gelangt man zu den folgenden Ersatzgelenkgetrieben:

#### *Fall1 (Winkel: 75°...100°)*

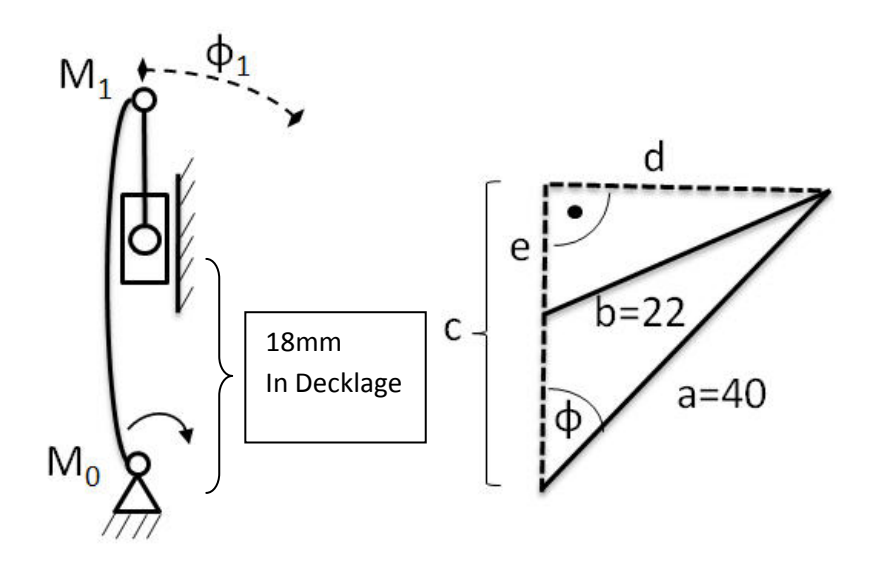

Die in Excel einzutragenden Formeln zur Berechnung der Ventilauslenkung lauten:

$$
c = \cos\varphi * a
$$

$$
d = \sin\varphi * a
$$

$$
e = \sqrt{b^2 - d^2}
$$

$$
\Delta y = c - e - 18 \text{mm}
$$

*Fall2 (Winkel: 100°...133°)*

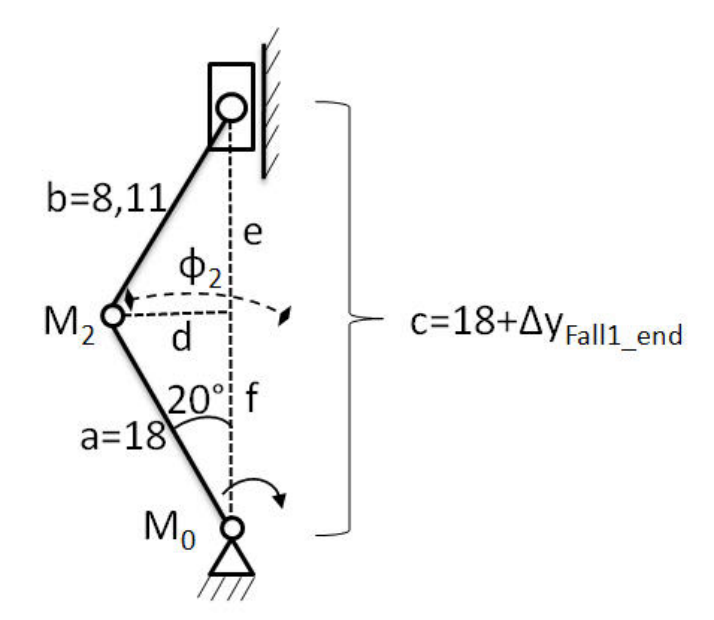

Die in Excel einzutragenden Formeln zur Berechnung der Ventilauslenkung lauten:

 $f = cos \varphi * a$  $d = \sin\varphi * a$  $e = \sqrt{b^2 - d^2}$ 

 $\Delta y = f + e - 18mm$ 

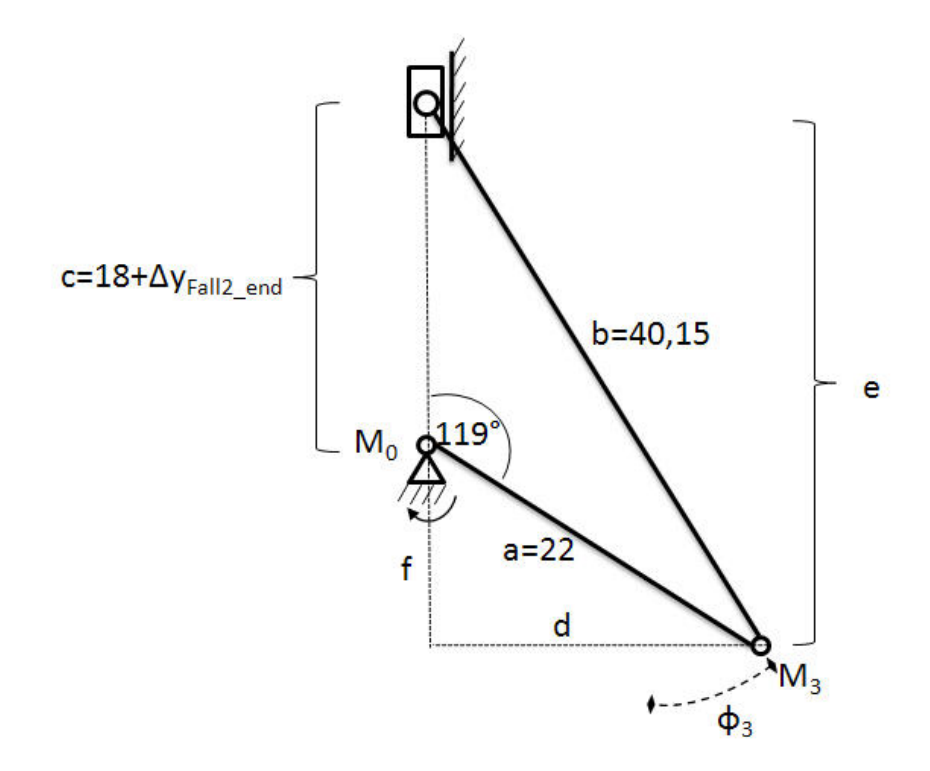

Die in Excel einzutragenden Formeln zur Berechnung der Ventilauslenkung lauten:

$$
f = \cos\varphi * a
$$

$$
d = \sin\varphi * a
$$

$$
e = \sqrt{b^2 - d^2}
$$

$$
\Delta y = f + e - 18mm
$$

*Fall4 (Winkel: 0°...100° und 195°...360°)*

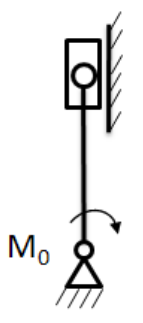

## **2.3.Einfluss der Drehzahl**

Die Drehzahl für die verwendete Nockensteuerung beträgt *n=40 s ‐<sup>1</sup>* und gibt Aufschluss über die Zeitdauer für eine Umdrehung der Nockenwelle.

Die Zeitdauer für eine Umdrehung beträgt also *t=1/40 s* und muss für eine Skalierung der x‐Achse für das Weg‐Zeit‐Diagramm durch die Anzahl der Winkelschritte geteilt werden.

In diesem Fall wurde eine Schrittweite von 1° gewählt um den Verlauf der Ventilposition in einem möglichst genauen Graphen darstellen zu können.

### **2.4.Ermittlung des Weges**

Überträgt man die aus den Formeln ermittelten Werte der Excel Tabelle in einen Graphen über 360° so erhält man das folgende Schaubild. Durch die ein‐ und ausklingenden Kurven ist ein sanftes Auslenken des Ventilstößels erkennbar, wobei die Zeit für das Anheben wesentlich kürzer ist als für das Absenken und so vermutlich höhere dynamische Lasten auf das Bauteil wirken.

Die Zusatzfrage über die maximale Auslenkung ist sehr leicht an der grünen Kurve abzulesen und beträgt 8 mm.

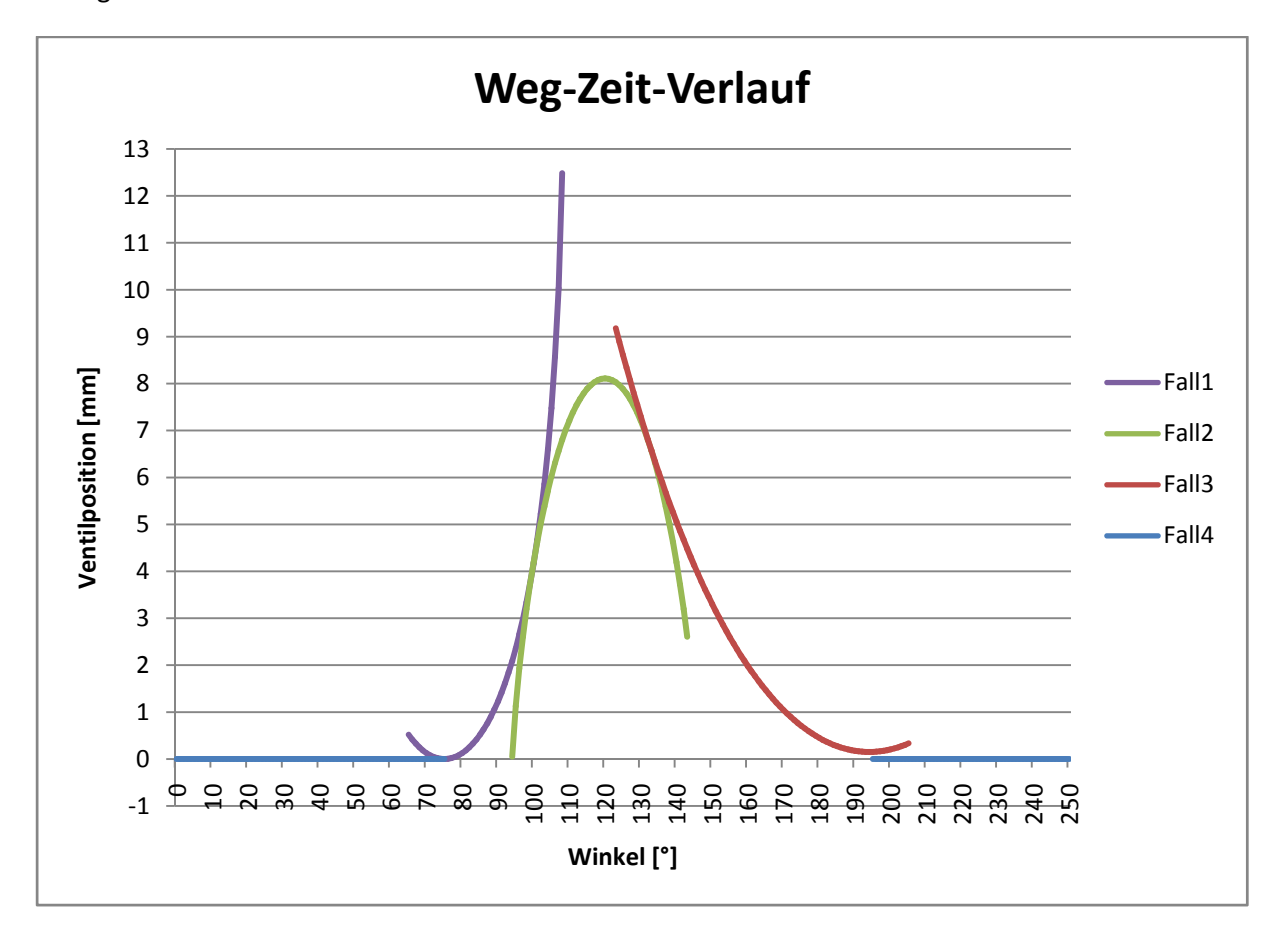

**Abb. 5**

## **2.5.Ermittlung der Geschwindigkeit**

Um vom Weg‐Zeit‐Schaubild Geschwindigkeit zu gelangen müssen die Werte abgeleitet werden. Experimentell mit entsprechender Sensorik gearbeitet werden, in unserem Fall jedoch besteht die Möglichkeit der grafischen (Abschnitt 2.1) oder rechnerischen Ableitung.

Da die Schrittweite der Einzelwerte sehr klein gewählt wurde habe ich mich zur Ermittlung der Geschwindigkeit für die Variante des Differenzenquotienten entschieden. Dabei wird der Deltawert von einem Wert zum nächsten über Subtraktion ermittelt und durch den zugehörigen Zeitschritt geteilt.

$$
v = \frac{\Delta s}{\Delta t}
$$

Diese Variante bietet sich besonders für die Arbeit mit Exceltabellen an und ist für eine kleine Schrittweite hinreichend genau.

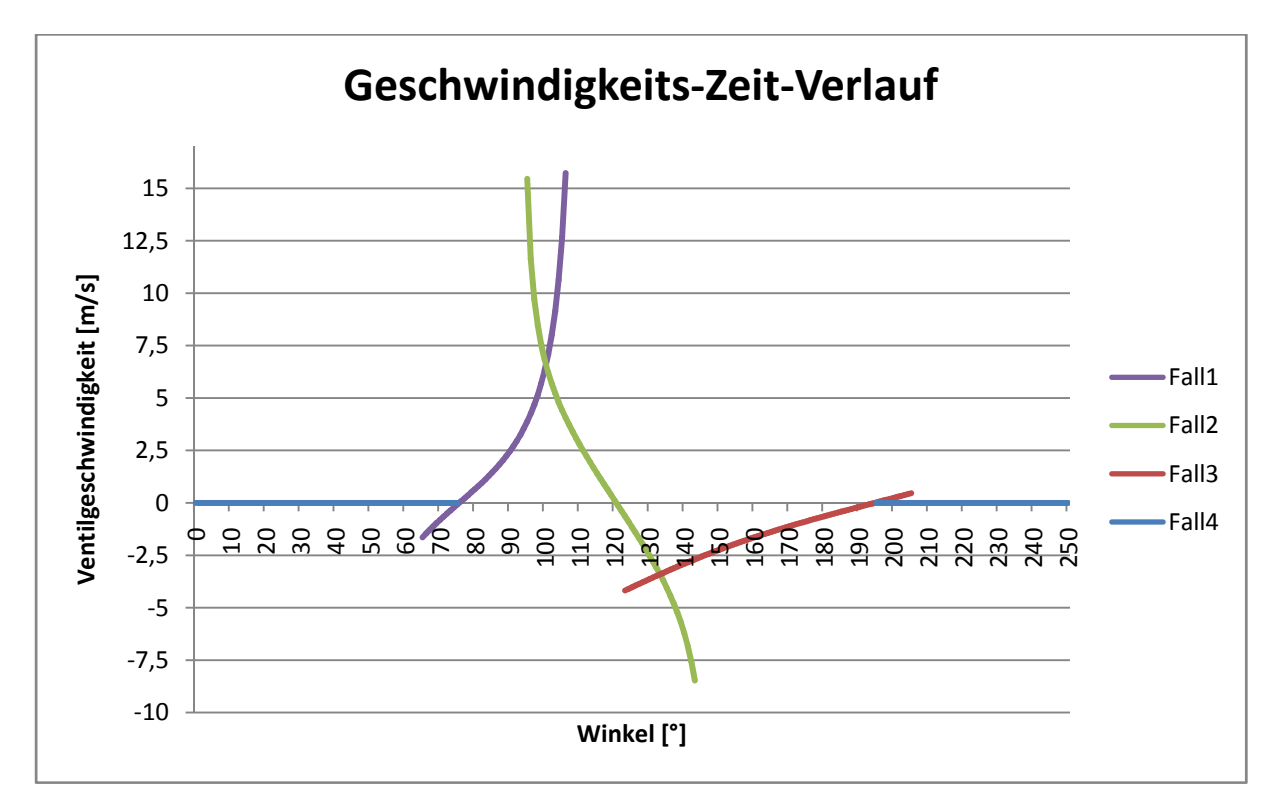

#### **Abb. 6**

Der Größtwert für die Geschwindigkeit kann aus dem Schaubild entnommen werden und beträgt 6,5 m/s.

# **2.6.Ermittlung der Beschleunigung**

Für die Ermittlung der Beschleunigungswerte wurde das gleiche Verfahren wie bei der Geschwindigkeit angewendet. Es wurde der Differenzenquotient gebildet und die Werte in einem Graph ausgegeben.

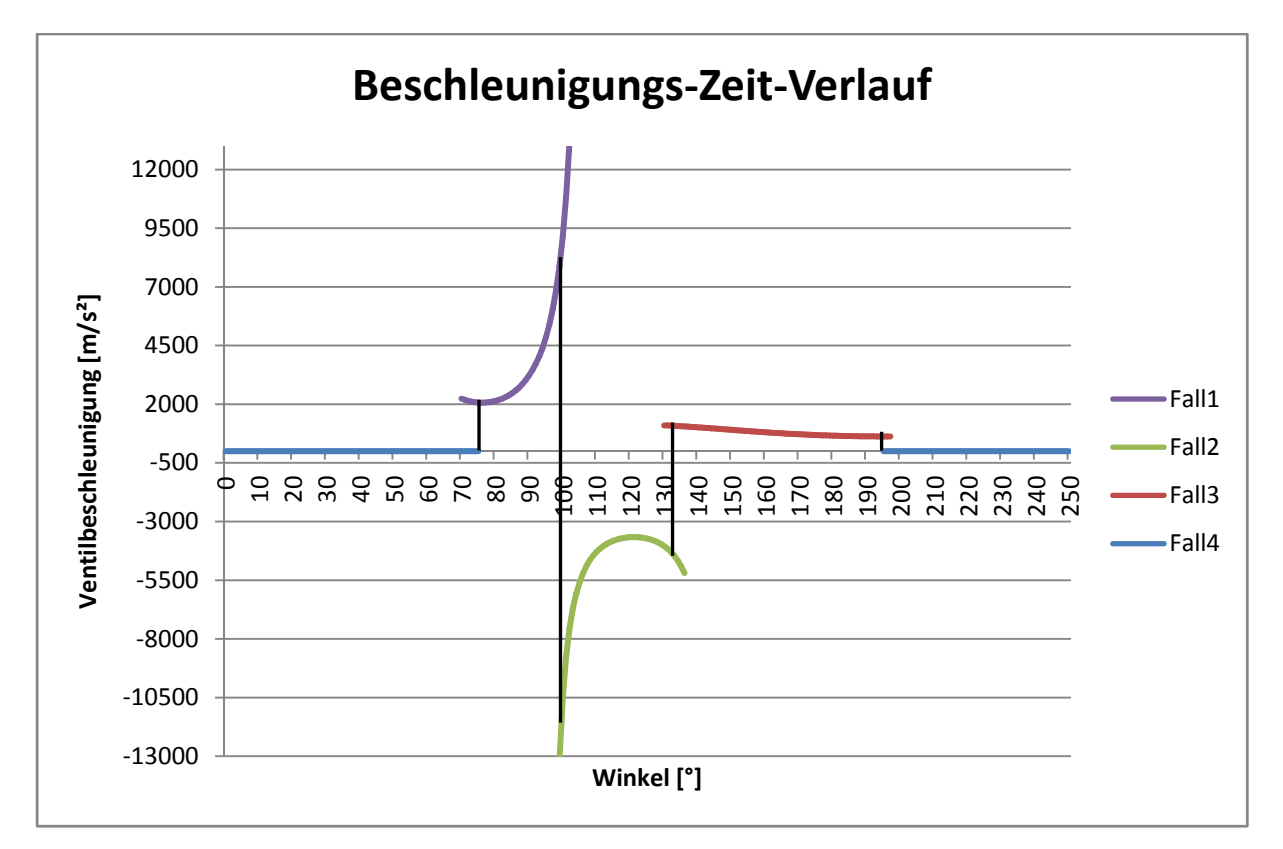

#### **Abb. 7**

Der Größtwert für die Beschleunigung kann aus dem Schaubild entnommen werden und beträgt ‐ 10500 m/s².

Im Vergleich zur Geschwindigkeit ergibt sich für die Beschleunigung ein sehr großer Wert, der zu relativ großen dynamischen Kräften auf die Oberfläche der Kurvenscheibe und deren Lagerung führen kann. Für eine zu beschleunigende Masse des Ventilstößels von ca. 0,1 kg würde sich eine zu überwindende Trägheitskraft von F=m\*a=0,1 kg\*10500 m/s²=1050 N ergeben. Das entspräche einer statischen Belastung von 107 kg.